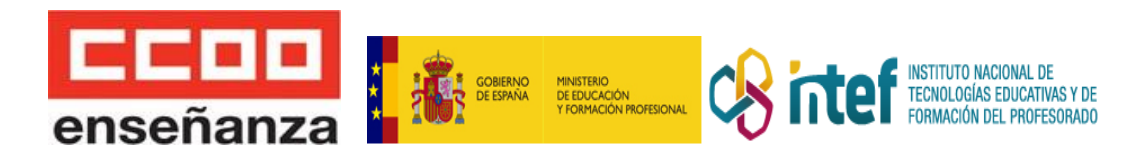

# **EXCEL Y SU APLICACIÓN PRÁCTICA**

**Duración :** 30 horas.

**Destinatarios:** profesorado y personal especializado de los centros que imparten las enseñanzas reguladas en la Ley Orgánica 2/2006, de Educación, así como al de los servicios técnicos de apoyo educativo en las citadas enseñanzas.

**Lugar de celebración:** [campus](http://https.//campus.fe.ccoo.es) virtual feccoo

**Fecha de inicio de la actividad:** 2 de mayo 2023

**Fecha de finalización de la actividad**: 3 de junio de 2023

### **Objetivos:**

- Dominar los conceptos básicos sobre hojas de cálculo.
- Dar formato a las hojas.
- Trabajar con fórmulas y funciones básicas.
- Crear gráficos y modificar sus formatos.
- Comprender la utilidad de las hojas de cálculo de Google.

## **Contenidos:**

MÓDULO 1.COMENZANDO CON LAS HOJAS DE CÁLCULO.

- Reconocer el área de trabajo de Excel.
- Introducir datos.
- Guardar archivos.

MÓDULO 2.TRABAJANDO CON LAS CELDAS.

- Operaciones básicas: seleccionar, copiar, mover o borrar.
- Insertar o eliminar filas o columnas.

Modificar el alto de filas o el ancho de columnas.

• Modificar la apariencia de una hoja de cálculo.

MÓDULO 3. UTILIZANDO FÓRMULAS Y FUNCIONES.

- Insertar operadores.
- Conocer las referencias absolutas, relativas y mixtas.
- Trabajar con funciones básicas.

MÓDULO 4. CREANDO GRÁFICOS.

- Crear un gráfico.
- Reconocer los elementos de un gráfico.
- Modificar y borrar un gráfico.

MÓDULO 5. TRABAJO COMPARTIDO CON HOJAS DE CÁLCULO DE GOOGLE.

# **Metodología:**

El curso se imparte a distancia, por lo que la metodología utilizada se adapta a las necesidades de un curso de este tipo.

El curso se desarrolla a lo largo de cinco módulos que permiten hacer un recorrido secuencial y lógico para comprender los contenidos y desarrollar competencias prácticas y personales. La secuencia de contenidos, está diseñada para favorecer la construcción de aprendizajes

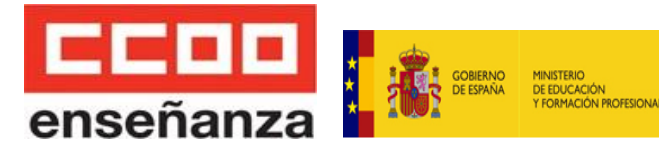

siguiendo un orden de conocimientos necesario y coherente que permite y favorece la asimilación de conceptos y el desarrollo de destrezas y competencias.

**INSTITUTO NACIONAL DE** TECNOLOGÍAS EDUCATIVAS Y DE<br>FORMACIÓN DEL PROFESORADO

El curso dispone de contenidos y otros recursos internos y externos que los completan. El alumnado trabajará los contenidos y se le irá ofreciendo una serie de actividades relacionadas con cada una de las actividades. Habrá actividades voluntarias y otras obligatorias.

Para hacer estas actividades prácticas se les proveerá de manuales de uso y tutoriales de las plataformas de terceros donde podrán realizar los trabajos y tareas. Estas actividades generarán unas evidencias que tendrán que entregarlas por la propia plataforma.

El curso dispondrá también de ejercicios de evaluación que se harán al final del curso así como ejercicios que ayudarán a conocer el progreso del alumnado .

Igualmente, en los foros y espacios de comunicación, se plantearán reflexiones o se aportará información relevante para fomentar la participación y la construcción colaborativa del conocimiento.

La comunicación con el tutor será por la plataforma a través de mensajería y chat de tutoría. Cualquier duda de gestión del curso (administrativa o técnica) se realizará mediante el correo electrónico aportado en la Guía didáctica.

#### **Recursos materiales:**

Las personas participantes, para un correcto seguimiento del curso, accederán a una plataforma virtual en la que se les proporcionará:

- Información sobre la propia plataforma virtual y el curso donde se indican los objetivos y programación del curso.
- Cronograma del Curso
- Guía didáctica con información precisa para el seguimiento del curso.
- Mensajería interna para la comunicación entre profesorado o con otros alumnos/as.
- Foro General de Encuentro para el intercambio de ideas e información sobre el curso.
- Ejercicios de Evaluación y tareas complementarias
- Registro de Evaluación que muestra información sobre el progreso
- Materiales didácticos complementarios (enlaces páginas web, noticias-novedades)
- Cuestionario de evaluación para el alumnado de todos los elementos que intervienen en el curso.

Para poder seguir el curso, se ha de contar con conexión a internet. Los contenidos son accesibles desde cualquier navegador y sistema operativo. Es necesario tener instalado Excel 2016, si se utiliza otra versión (sobre todo si son anteriores) se encontrarán pequeñas diferencias, pero los ejercicios se pueden realizar.

# **Evaluación:**

- En la Guía Didáctica del Alumnado se indicarán las evaluaciones o ejercicios de control cuyo envío al profesor es obligatorio para la superación del curso. Se procederá a evaluar al alumno de modo que se demuestre la adquisición de unos conocimientos teóricos mínimos a lo largo del curso. Por otro lado el alumno deberá realizar una serie de actividades prácticas que sean reflejo de la aplicación práctica del conocimiento teórico adquirido.
- La evaluación del curso será parte objetiva que se corresponderá con la superación obligatoria de las actividades de las diferentes unidades. Dicha superación se

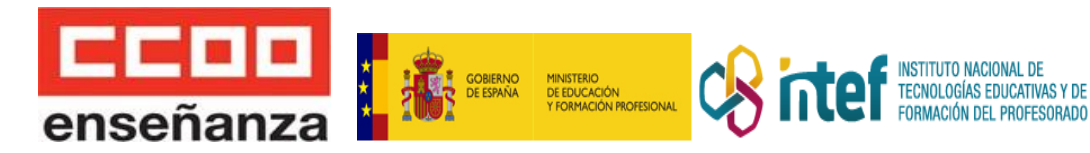

obtendrá consiguiendo una nota de mínimo 50 sobre 100

- Para la adquisición del diploma acreditativo del curso se deberán entregar puntualmente los ejercicios de evaluación y obtener la calificación de aprobado.
- Dichos ejercicios indicarán una asimilación de los contenidos del curso. Si la calificación del alumno resultara no aprobado en algún ejercicio, podrá proceder a rehacerlo de nuevo y enviarlo, en las fechas que oportunamente se indique y siempre que el curso no se haya dado por clausurado.
- Para considerar el curso aprobado es preciso superar todas las actividades obligatorias y entregarlas a tiempo para su corrección (no será válido entregar todas o la mitad de las actividades la última semana del curso).

### **Tutor:** Óscar Sánchez Estella

### **Certificación:**

Curso reconocido por el INTEF, a través del convenio suscrito con el Ministerio de Educación y Formación Profesional en materia de formación permanente del profesorado, baremable en todas las comunidades autónomas para oposiciones, concurso de traslados y sexenios (consulta con la normativa de tu comunidad autónoma al respecto).

Según normativa no se pueden realizar dos cursos que coincidan o se solapen las fechas de celebración, ya que el Ministerio sólo reconocerá uno de ellos (el de menos horas).. Una vez finalizado y superado el curso podrás descargar un **certificado provisional**. El **certificado definitivo** se remitirá por correo electrónico una vez que el Ministerio de Educación y FP emita la diligencia de homologación. Según su normativa, tiene hasta tres meses para hacerlo, contando desde la fecha de finalización del curso.

**Inscripción:** a través del enlace al [formulario](https://forms.gle/unSN7ZsGiZY7uSgw8)

# **Importe de la inscripción:** 25€ con afiliación / 50€ sin afiliación

**Plazas:** para realizar el curso se ha de contar con un mínimo de 30 participantes.Una vez alcanzado el número mínimo de personas participantes que sean Profesores, se podrán asignar plazas a quienes no habiendo ejercido la docencia, cumplan todos los requisitos para ello establecidos en el Real Decreto 1834/2008 y la Orden ECI/3857/2007. Estas plazas no podrán superar el 15% del total de los participantes*.*

En caso de no llegar al mínimo, se comunicará el retraso en el inicio o la anulación del curso, devolviendo la matrícula o pudiendo cambiar a otro curso.

**Fecha de matriculación:** hasta el 26 de abril de 2023

**Nº de cuenta para realizar el ingreso:** ES93 2100 2119 1902 0027 4331, indicando en el concepto nombre y apellidos del participante y título/código del curso para el que se realiza el pago

**Documentos requeridos:** ficha de participante firmada, documentación que demuestre que se está o se ha estado en el ejercicio de la docencia, dni por ambas caras, justificante del pago de la matrícula. Si no estás en activo, titulación que habilite para el ejercicio de la docencia (título de maestro/a,grado, licenciatura+máster de secundaria, CAP . En ausencia de título se deberán aportar las notas certificadas y el abono de las tasas de expedición.

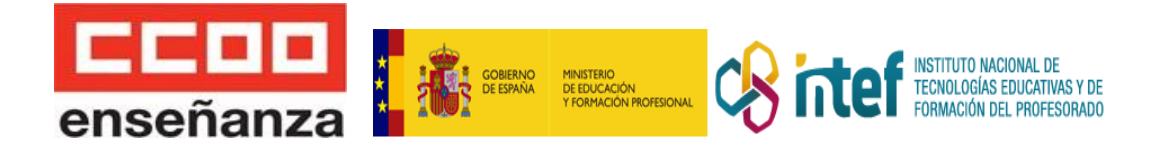

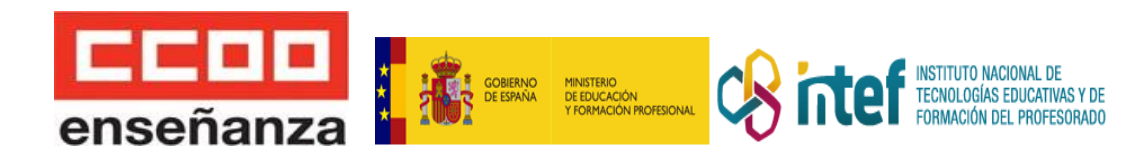

# **PRINCIPIOS BÁSICOS DE UNA ALIMENTACIÓN SALUDABLE**

**Duración** : 50 horas.

**Destinatarios:** profesorado y personal especializado de los centros que imparten las enseñanzas reguladas en la Ley Orgánica 2/2006, de Educación, así como al de los servicios técnicos de apoyo educativo en las citadas enseñanzas.

**Lugar de celebración**: campus virtual feccoo

**Fecha de inicio de la actividad**: 23 de mayo 2023

**Fecha de finalización de la actividad**: 3 de junio 2023

### **Objetivos:**

- Conocer y comprender el concepto de alimentación saludable y la importancia de utilizar este contenido como recurso de aula.
- Conocer el valor de la alimentación saludable y la actividad lúdica en el aprendizaje
- Utilizar diferentes herramientas y juegos para despertar el interés de los alumnos y convertir el proceso de alimentación saludable en algo divertido y enriquecedor para vivir de forma plena adquiriendo hábitos saludables.
- Desarrollar un plan secuencial para implantar un programa de contenidos utilizando diferentes recursos para trabajar los conceptos de nutrición y hábitos de vida saludable en el aula.
- Tomar consciencia de la importancia de detectar falsas noticias e informaciones sobre alimentación y hábitos saludables.

# **Contenidos**:

MÓDULO 1. ALIMENTACIÓN Y NUTRICIÓN. DERRIBANDO MITOS

0. Introducción al curso.

TEMA 1. ALIMENTACIÓN Y NUTRICIÓN.

- 1. Alimentación y nutrición organicemos conceptos
- 2. Concepto de dieta equilibrada:
- 3. Qué son los alimentos
- 4. La nutrición del niño desde el nacimiento hasta los seis años

TEMA 2. MITOS, ERRORES Y REALIDADES

- 1. Mitos.
- 2. Vitamínate
- 3. Alimentación alternativa ¿necesaria?
- 4. Hablemos de cerdos.
- 5. Solo natural, por favor.
- 6. Alimentos transgénicos.
- 7. Yo no como eso que engorda.
- 8. Yo adelgazo saludablemente.
- 9. Después de la leche nada eches

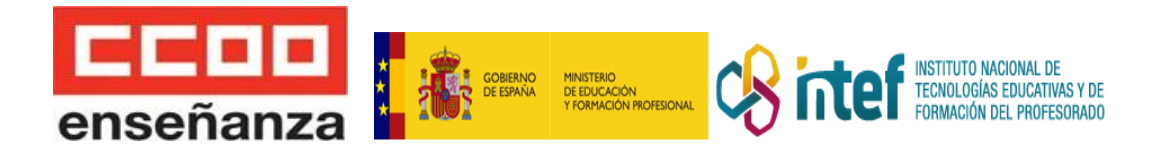

MÓDULO 2. ¿TANTA INFORMACIÓN PARA QUÉ? ¿POR QUÉ DEBO APRENDER A COMER?

TEMA 1. HABLEMOS CLARO. ¿POR QUÉ DEBO APRENDER A COMER?

- 1. Relación dieta- salud.
- 2. Etiquetado de los alimentos.
- 2.1. Etiquetado de los alimentos.
- 2.2. ¿Qué ocurre con los alimentos sin envasar?

MÓDULO 3. COMEDOR ESCOLAR Y ENFERMEDADES RELACIONADAS CON LA ALIMENTACIÓN

TEMA 1. COMEDORES ESCOLARES.

- 1. Objetivos del comedor escolar.
- 2. Pautas nutricionales.
- 3. Las horas de comer como momentos educativos.

# TEMA 2. ENFERMEDADES RELACIONADAS CON LA ALIMENTACIÓN

- 1. Tca: trastornos de la conducta alimentaria
- 1.1 Rechazo de la comida.
- 1.2. Anorexia.
- 1.3. Bulimia nerviosa.
- 1.4. Sobrepeso y obesidad infantil.
- 1.5. Pica.
- 1.6. Conducta de rumiación
- 1.7. Caries dental.
- 1.8. Vigorexia.
- 1.9. Ortorexia.
- 2. Análisis DAFO de los TCA.
- 3. PRINCIPALES AFECCIONES ALIMENTICIAS: Alergias e intolerancias.
- 3.1. Definición de alergia.
- 3.2. Definición de intolerancia.
- 3.3. Síntomas de las alergias e intolerancias.
- 3.4. Diferentes alergias.
- 3.5. Diferentes intolerancias
- 4. Otras enfermedades.

MÓDULO 4. EL IMPACTO DE LA PUBLICIDAD EN LA ALIMENTACIÓN. INTRODUCCIÓN: La educación del gusto.

- TEMA 1: DIGITALIZACIÓN Y ALIMENTACIÓN
- 1. ¿Cómo influye la digitalización en la alimentación?
- 2. Fast food/ Fast News.
- 3. Contenido de marca.
- 4. Es necesario un cambio.

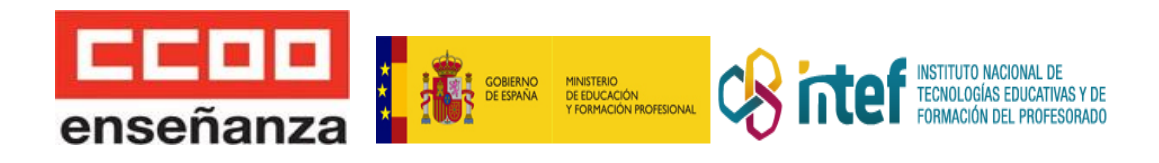

# TEMA 2. LA FORMACIÓN DE LOS CONSUMIDORES.

- 1. Una ciencia en continua evolución.
- 2. Conclusiones.

# **Metodología:**

- Se facilitará a la persona participante material de lectura, al igual que una bibliografía básica de apoyo, que le ayudarán a seguir los contenidos del curso.
- Los tutores/as del curso dispondrán de un email para que las personas participantes se pongan en contacto para solucionar cualquier consulta, entrega de ejercicios, etc.
- Las personas participantes dispondrán también de un foro donde exponer sus opiniones y chat online que facilitarán su aprendizaje y participación.

# **Evaluación**:

En la Guía Didáctica se indicarán las evaluaciones o ejercicios de control cuyo envío al tutor/a es obligatorio para la superación del curso. Se procederá a evaluar a la persona participante de modo que se demuestre la adquisición de unos conocimientos teóricos mínimos a lo largo del curso. Por otro lado, se deberán realizar una serie de actividades prácticas que sean reflejo de la aplicación práctica del conocimiento teórico adquirido.

Para la adquisición del diploma acreditativo del curso se deberán entregar puntualmente los ejercicios de evaluación y obtener la calificación de "apto". Dichos ejercicios indicarán una asimilación de los contenidos del curso. Si la calificación fuera de "No Apto" en algún ejercicio, podrá proceder a rehacerlo de nuevo y enviarlo, en las fechas que oportunamente se indique y siempre que el curso no se haya dado por clausurado.

# **Tutora:** Pilar Romero Mateos

# **Certificación:**

Curso reconocido por el INTEF, a través del convenio suscrito con el Ministerio de Educación y Formación Profesional en materia de formación permanente del profesorado, baremable en todas las comunidades autónomas para oposiciones, concurso de traslados y sexenios. No se pueden realizar dos cursos que coincidan o se solapen las fechas.Una vez finalizado el curso podrás descargar un certificado provisional. El certificado definitivo se remitirá por correo electrónico una vez que el Ministerio de Educación y FP emita la diligencia de homologación. Según la normativa, tiene hasta tres meses para hacerlo, contando desde la fecha de finalización del curso.

# **Inscripción:** a través del *enlace al [formulario](https://forms.gle/37HGjSoMZrvPSep56)*

# **Importe de la inscripción**: 50€ con afiliación 100€ sin afiliación

**Plazas:** para realizar el curso se ha de contar con un mínimo de 30 participantes.Una vez alcanzado el número mínimo de personas participantes que sean Profesores, se podrán asignar plazas a quienes no habiendo ejercido la docencia, cumplan todos los requisitos para ello establecidos en el Real Decreto 1834/2008 y la Orden ECI/3857/2007. Estas plazas no podrán superar el 15% del total de los participantes*.*

En caso de no llegar al mínimo, se comunicará el retraso en el inicio o la anulación del curso, devolviendo la matrícula o pudiendo cambiar a otro curso.

# **Fecha de matriculación:** hasta el 18 de mayo de 2023

**Nº de cuenta para realizar el ingreso:** ES93 2100 2119 1902 0027 4331, indicando en el concepto nombre y apellidos del participante y título/código del curso para el que se realiza el pago

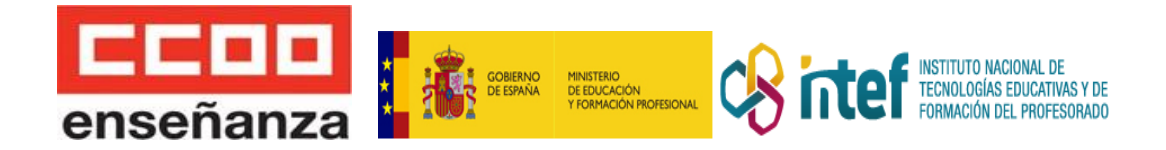

**Documentos requeridos:**ficha de participante firmada, documentación que demuestre que se está o se ha estado en el ejercicio de la docencia, dni por ambas caras, justificante del pago de la matrícula. Si no estás en activo, titulación que habilite para el ejercicio de la docencia (título de maestro/a,grado, licenciatura+máster de secundaria, CAP . En ausencia de título se deberán aportar las notas certificadas y el abono de las tasas de expedición.

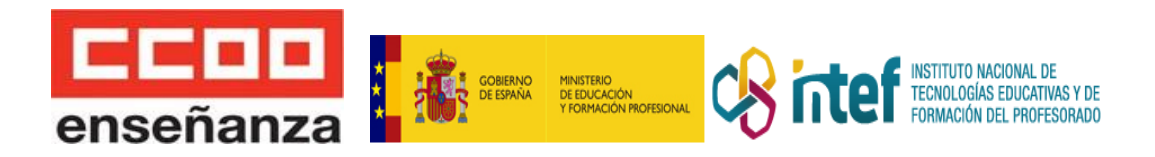

# **DIVERSIFICACIÓN Y LA FUNCIÓN TUTORIAL. EDUCACIÓN INCLUSIVA**

**Duración :** 60 horas.

**Destinatarios:** profesorado y personal especializado de los centros que imparten las enseñanzas reguladas en la Ley Orgánica 2/2006, de Educación, así como al de los servicios técnicos de apoyo educativo en las citadas enseñanzas.

**Lugar de celebración:** campus virtual feccoo

**Fecha de inicio de la actividad:** 9 de mayo 2023

**Fecha de finalización de la actividad**: 20 de junio 2023

# **Objetivos:**

- Perfeccionar la práctica educativa, de forma que incida en la mejora de los rendimientos del alumnado y en el desarrollo personal y social de este, interviniendo desde el principio de "singularidad".
- Promover la conciencia profesional docente y el desarrollo autónomo del profesorado, teniendo en cuenta sus diferentes niveles de experiencia y conocimiento relacionado con los temas a tratar.
- Elaborar las programaciones didácticas de Diversificación Curricular de acuerdo con los criterios de nuestro Proyecto de Centro.
- Utilizar las tecnologías de la información y la comunicación en la práctica organizativa y docente.
- Compartir los protocolos de actuación en los Programas de Diversificación
- Promover el trabajo efectivo y las buenas prácticas docentes.
- Usar las evaluaciones para consolidar el trabajo bien hecho y rectificar aquellos elementos susceptibles de ser mejorados.
- Planificar los refuerzos y apoyos de forma efectiva

# **Contenidos:**

MÓDULO 1. DIVERSIFICACIÓN.INTRODUCCIÓN Tema 1: Introducción Tema 2: Conceptos básicos

Tema 3: Contexto social y educativo

MÓDULO 2. EN QUÉ CONSISTE LA DIVERSIFICACIÓN CURRICULAR

Tema 1: En qué consiste la diversificación curricular

Tema 2: Normativa

Tema 3: Perfil del alumnado

Tema 4: Consideraciones en la atención a la diversidad

MÓDULO 3. HERRAMIENTAS Y DINÁMICAS EN DIVERSIFICACIÓN CURRICULAR Tema 1:

Herramientas y dinámicas

Tema 2: Habilidades sociales

Tema 3: Enfoque creativo

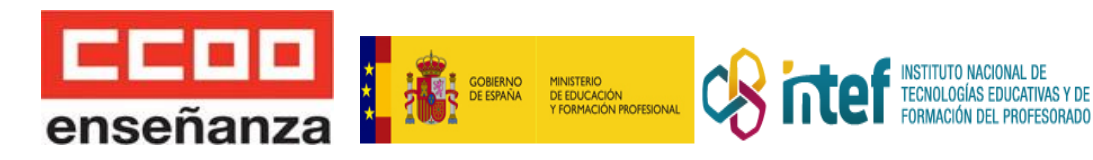

MÓDULO 4. ACCIÓN TUTORIAL EN DIVERSIFICACIÓN Tema 1: Acción tutorial en diversificación Tema 2: Proyecto final

# **Metodología:**

- Se facilitará a la persona participante material de lectura, al igual que una bibliografía básica de apoyo, que le ayudarán a seguir los contenidos del curso.
- Los tutores/as del curso dispondrán de un email para que las personas participantes se pongan en contacto para solucionar cualquier consulta, entrega de ejercicios, etc.
- Las personas participantes dispondrán también de un foro donde exponer sus opiniones y chat online que facilitarán su aprendizaje y participación.

### **Evaluación:**

En la Guía Didáctica se indicarán las evaluaciones o ejercicios de control cuyo envío al tutor/a es obligatorio para la superación del curso. Se procederá a evaluar a la persona participante de modo que se demuestre la adquisición de unos conocimientos teóricos mínimos a lo largo del curso. Por otro lado, se deberán realizar una serie de actividades prácticas que sean reflejo de la aplicación práctica del conocimiento teórico adquirido.

Para la adquisición del diploma acreditativo del curso se deberán entregar puntualmente los ejercicios de evaluación y obtener la calificación de "apto". Dichos ejercicios indicarán una asimilación de los contenidos del curso. Si la calificación fuera de "No Apto" en algún ejercicio, podrá proceder a rehacerlo de nuevo y enviarlo, en las fechas que oportunamente se indique y siempre que el curso no se haya dado por clausurado.

## **Tutora:** Visitación Frade Fernández

# **Certificación:**

Curso reconocido por el INTEF, a través del convenio suscrito con el Ministerio de Educación y Formación Profesional en materia de formación permanente del profesorado, baremable en todas las comunidades autónomas para oposiciones, concurso de traslados y sexenios. No se pueden realizar dos cursos que coincidan o se solapen las fechas.Una vez finalizado el curso podrás descargar un certificado provisional. El certificado definitivo se remitirá por correo electrónico una vez que el Ministerio de Educación y FP emita la diligencia de homologación. Según la normativa, tiene hasta tres meses para hacerlo, contando desde la fecha de finalización del curso.

# **Inscripción:** a través del **enlace al [formulario](https://forms.gle/7yCowPKfyiNXhiXc6)**

#### **Importe de la inscripción:** 60€ con afiliación 120€ sin afiliación

**Plazas:** para realizar el curso se ha de contar con un mínimo de 30 participantes.Una vez alcanzado el número mínimo de personas participantes que sean Profesores, se podrán asignar plazas a quienes no habiendo ejercido la docencia, cumplan todos los requisitos para ello establecidos en el Real Decreto 1834/2008 y la Orden ECI/3857/2007. Estas plazas no podrán superar el 15% del total de los participantes*.*

En caso de no llegar al mínimo, se comunicará el retraso en el inicio o la anulación del curso, devolviendo la matrícula o pudiendo cambiar a otro curso.

**Fecha de matriculación:** hasta el 4 de mayo 2023

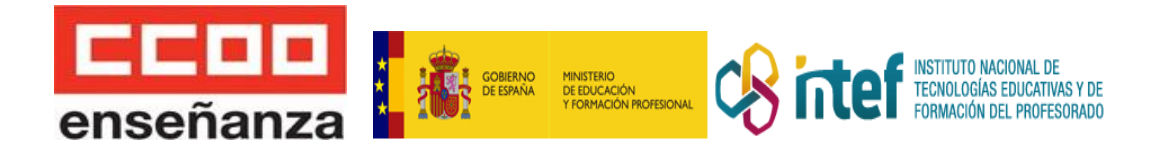

**Nº de cuenta para realizar el ingreso:** ES93 2100 2119 1902 0027 4331, indicando en el concepto nombre y apellidos del participante y título/código del curso para el que se realiza el pago

**Documentos requeridos:**ficha de participante firmada, documentación que demuestre que se está o se ha estado en el ejercicio de la docencia, dni por ambas caras, justificante del pago de la matrícula. Si no estás en activo, titulación que habilite para el ejercicio de la docencia (título de maestro/a,grado, licenciatura+máster de secundaria, CAP. En ausencia de título se deberán aportar las notas certificadas y el abono de las tasas de expedición.

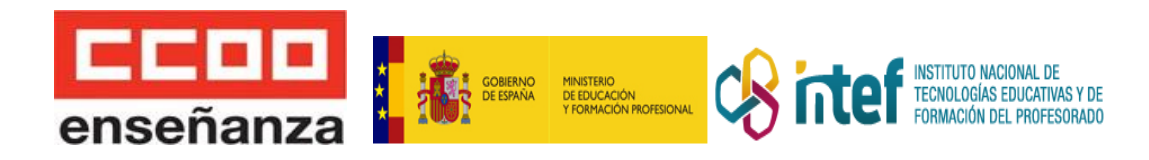

# **CREACIÓN DE CONTENIDOS DOCENTES CON EXELEARNING**

**Duración :** 30 horas.

**Destinatarios:** profesorado y personal especializado de los centros que imparten las enseñanzas reguladas en la Ley Orgánica 2/2006, de Educación, así como al de los servicios técnicos de apoyo educativo en las citadas enseñanzas.

**Lugar de celebración:**campus virtual feccoo

**Fecha de inicio de la actividad:** 29 de mayo 2023

**Fecha de finalización de la actividad**: 30 de junio de 2023

# **Objetivos:**

### **OBJETIVO GENERAL**

Dotar a la persona docente de una serie de herramientas digitales que le servirán para desarrollar su metodología y estrategia docente en entornos digitales y presenciales en las áreas competenciales relacionadas con la comunicación, colaboración, creación de contenidos y seguridad de la información.

## **OBJETIVOS ESPECÍFICOS**

- Conocer el modelo de enseñanza virtual y las nuevas plataformas de creación de contenidos.
- Poder instalar y utilizar eXeLearning en los distintos sistemas operativos.
- Conocer las principales características del entorno de trabajo eXeLearning.
- Ser capaz de crear un proyecto educativo con la herramienta eXeLearning
- Conocer y ser capaz de aplicar los diferentes estilos, idevices y recursos ofrecidos por eXeLearning desde una perspectiva didáctica
- Exportar en los diferentes formatos educativos y multimedia que ofrece la herramienta en función del uso docente que se le vaya a dar al producto creado.
- Conocer competencias básicas para la tutorización online de esos contenidos

# **Contenidos:**

#### **Unidad 1. Aspectos técnicos de la enseñanza.**

- 1. Modelos de enseñanza/aprendizaje.
	- 1.1. El modelo de enseñanza virtual.
- 2. Creación de contenidos.
	- 2.1. Plataformas de terceros.
	- 2.2. Aplicaciones propias.
- 3. Recursos.
	- 3.1. Licencias.
	- 3.2. Búsqueda.
	- 4. Herramientas básicas.

# **Unidad 2. ¿Qué es eXelearning?**

- 1. Introducción a eXelearning.
- 2. Instalación.
	- 2.1. GNU Linux.
	- 2.2. Windows.
	- 2.3. Macintosh.

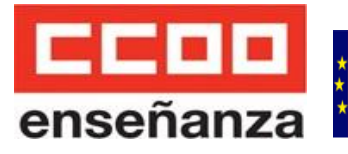

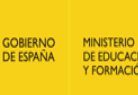

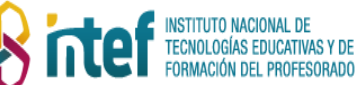

- 3. Entorno de trabajo.
	- 3.1. Menú principal.
		- 3.1.1. Archivo.
		- 3.1.2. Utilidades.
		- 3.1.3. Ayuda.
		- 3.2. Panel de Estructura.
		- 3.3. Panel de iDevices.
		- 3.4. Área de trabajo.
- 4. Exportación
	- 4.1. Opciones de exportación.
		- 4.1.1. Imprimir en papel o en PDF.
		- 4.1.2. Exportar como SCORM/IMS.
		- 4.1.3. Exportar como sitio web.
		- 4.1.4. Exportar como ePub3.
- 5. Publicación.
	- 5.1. Publicar en Procomún.
	- 5.2. Publicar en Moodle.
	- 5.3. Publicar en otras plataformas web.

# **Unidad 3. Elaboración de nuestro contenido.**

# 1. Creación de contenido mediante iDevices.

- 1.1. Texto.
- 1.2. Editor de texto.
- 1.3. Efectos FX
- 1.4. Otros recursos

# **Unidad 4. Creación de tareas.**

- 1. Actividades interactivas.
- 1.1. Actividad de Geogebra.
- 1.2. Actividad desplegable.
- 1.3. Cuestionario SCORM.
- 1.4. Lista desordenada.
- 1.5. Pregunta de elección múltiple.
- 1.6. Pregunta de selección múltiple.
- 1.7. Pregunta Verdadero-Falso.
- 1.8. Rellenar huecos.
- 1.9. Video interactivo.
- 2. Otros contenidos.
	- 2.1. Descargar fichero fuente.
	- 2.2. Ficheros adjuntos.
	- 2.3. Galería de imágenes.
	- 2.4. Nota.
	- 2.5. Rúbrica.
- 3. Juegos.
	- 3.1. Adivina.
	- 3.2. QuExt.
	- 3.3. Rosco.
	- 3.4. VídeoQuExt.

# **Unidad 5. Tutorización en entornos virtuales.**

- 1. Herramientas de comunicación.
	- 1.1. Foro.
	- 1.2. Correo.
	- 1.3. chat.
	- 1.4. Mensajería instantánea.

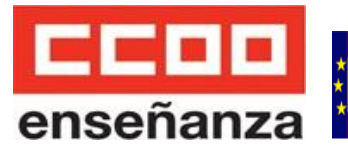

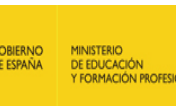

## **Metodología:**

El curso se imparte a distancia, por lo que la metodología utilizada se adapta a las necesidades de un curso de este tipo.

El curso dispone de contenidos y otros recursos internos y externos que los completan. El alumnado trabajará los contenidos y se le irá ofreciendo una serie de actividades relacionadas con cada una de las actividades. Habrá actividades voluntarias y otras obligatorias.

Para hacer estas actividades prácticas se les proveerá de manuales de uso y tutoriales de las plataformas de terceros donde podrán realizar los trabajos y tareas. Estas actividades generarán unas evidencias que tendrán que entregarlas por la propia plataforma.

El curso dispondrá también de ejercicios de evaluación que se harán al final del curso así como ejercicios y juegos cortos que ayudarán a conocer el progreso del alumnado .

Igualmente, en los foros y espacios de comunicación, se plantearán reflexiones o se aportará información relevante para fomentar la participación y la construcción colaborativa del conocimiento.

La comunicación con el profesor será por la plataforma a través de mensajería y chat de tutoría. Igualmente, se propondrán unas fechas determinadas para realizar Webinar o sesiones Telepresenciales que faciliten la resolución de dudas de cada una de las herramientas trabajadas en el curso. Cualquier duda de gestión del curso (administrativa o técnica) se realizará mediante el correo electrónico aportado en la Guía didáctica del alumnado.

### **Recursos materiales:**

Las personas participantes, para un correcto seguimiento del curso, accederán a una plataforma virtual en la que se les proporcionará:

- Información sobre la propia plataforma virtual y el curso donde se indican los objetivos y programación del curso.
- Agenda de Trabajo del Curso
- Guía didáctica del alumno en la que reciba toda la información precisa para el seguimiento del curso.
- Pautas para la comunicación entre profesorado o con otros alumnos/as.
- Foro General de Encuentro para el intercambio de ideas e información sobre el curso.
- Chat de encuentro para intercambio en línea con participantes y el/la tutor/a
- Sala de Videoconferencias para tener sesiones prácticas de herramientas.
- Ejercicios de Evaluación y tareas complementarias
- Registro de Evaluación que muestra información sobre el progreso y propone ejercicios de autoevaluación en línea
- Materiales didácticos complementarios (enlaces páginas web, noticias-novedades)
- Cuestionario de evaluación para el alumnado de todos los elementos que intervienen en el curso.

Para poder seguir el curso, se ha de contar con conexión a internet. Los contenidos son accesibles desde cualquier navegador y sistema operativo.

# **Evaluación:**

En la Guía Didáctica del Alumnado se indicarán las evaluaciones o ejercicios de control cuyo envío al profesor es obligatorio para la superación del curso. Se procederá a evaluar al alumno de modo que se demuestre la adquisición de unos conocimientos teóricos mínimos a lo largo del curso. Por otro lado el alumno deberá realizar una serie de actividades prácticas que sean reflejo de la aplicación práctica del conocimiento teórico adquirido.

La evaluación constará de tres ítems: por un lado las tareas, que supondrán el 55% de la nota final, por otro lado un examen de evaluación final que supondrá el 35% y por último, la participación en foros y tareas que supondrá un 10%.

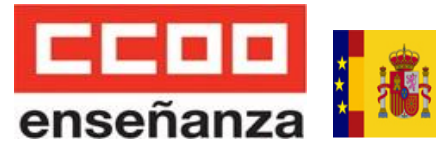

Para la adquisición del diploma acreditativo del curso se deberán entregar puntualmente los ejercicios de evaluación y obtener la calificación de "aprobado".

**INSTITUTO NACIONAL DE** TECNOLOGÍAS EDUCATIVAS Y DE<br>FORMACIÓN DEL PROFESORADO

Dichos ejercicios indicarán una asimilación de los contenidos del curso. Si la calificación del alumno resultara "no aprobado" en algún ejercicio, podrá proceder a rehacerlo de nuevo y enviarlo, en las fechas que oportunamente se indique y siempre que el curso no se haya dado por clausurado.

Para considerar el curso aprobado deberá haber alcanzado un porcentaje de al menos 55% de la nota siempre que las tareas obligatorias se hayan realizado y resultado aprobadas.

#### **Certificación:**

Curso reconocido por el INTEF, a través del convenio suscrito con el Ministerio de Educación y Formación Profesional en materia de formación permanente del profesorado, baremable en todas las comunidades autónomas para oposiciones, concurso de traslados y sexenios. No se pueden realizar dos cursos que coincidan o se solapen las fechas.Una vez finalizado el curso podrás descargar un certificado provisional. El certificado definitivo se remitirá por correo electrónico una vez que el Ministerio de Educación y FP emita la diligencia de homologación. Según la normativa, tiene hasta tres meses para hacerlo, contando desde la fecha de finalización del curso.

Tutoras: [Almudena](mailto:alguigil@gmail.com) Guillermo y Mª del Puerto Cabrilla **Inscripción:** a través del enlace al [formulario](https://forms.gle/bgkD7FTU6RJAvoeF7)

**Importe de la inscripción:** 30€ con afiliación / 60€ sin afiliación

**Plazas:** para realizar el curso se ha de contar con un mínimo de 30 participantes.Una vez alcanzado el número mínimo de personas participantes que sean Profesores, se podrán asignar plazas a quienes no habiendo ejercido la docencia, cumplan todos los requisitos para ello establecidos en el Real Decreto 1834/2008 y la Orden ECI/3857/2007. Estas plazas no podrán superar el 15% del total de los participantes*.*

En caso de no llegar al mínimo, se comunicará el retraso en el inicio o la anulación del curso, devolviendo la matrícula o pudiendo cambiar a otro curso.

**Fecha de matriculación:** hasta el 24 de mayo de 2023

**Nº de cuenta para realizar el ingreso:** ES93 2100 2119 1902 0027 4331, indicando en el concepto nombre y apellidos del participante y título/código del curso para el que se realiza el pago

**Documentos requeridos:** ficha de participante firmada, documentación que demuestre que se está o se ha estado en el ejercicio de la docencia, dni por ambas caras, justificante del pago de la matrícula. Si no estás en activo, titulación que habilite para el ejercicio de la docencia (título de maestro/a,grado, licenciatura+máster de secundaria, CAP . En ausencia de título se deberán aportar las notas certificadas y el abono de las tasas de expedición.

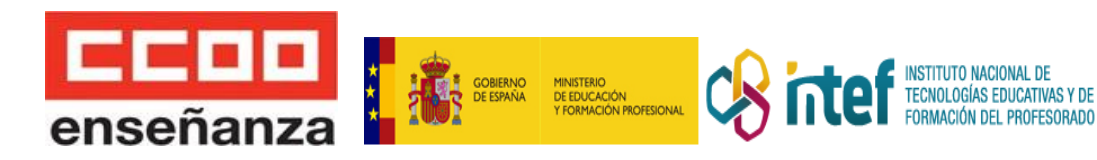

# **CURSO PRÁCTICO PARA LA CREACIÓN DE CURSOS ONLINE CON MOODLE**

**Duración :** 60 horas.

**Destinatarios:** profesorado y personal especializado de los centros que imparten las enseñanzas reguladas en la Ley Orgánica 2/2006, de Educación, así como al de los servicios técnicos de apoyo educativo en las citadas enseñanzas.

**Lugar de celebración:** campus virtual feccoo

**Fecha de inicio de la actividad:** 1 de junio 2023

**Fecha de finalización de la actividad**: 31 de julio 2023

# **Objetivos:**

# **OBJETIVO GENERAL**

● Dotar a la persona participante de los conocimientos necesarios para la creación, gestión y tutorización de un curso online en la plataforma moodle 3.x.x siguiendo metodologías activas de aprendizaje.

# **OBJETIVOS ESPECÍFICOS**

- Entender la importancia de los ecosistemas de aprendizaje y el concepto de aula abierta.
- Conocer y dominar la estructura de Moodle y sus recursos desde el punto de vista del profesorado.
- Configurar y gestionar un curso de Moodle según el uso que le vaya a dar el profesorado en la asignatura.
- Aprender a agregar contenidos y recursos tanto estáticos, dinámicos e interactivos atendiendo a la estrategia metodológica del proyecto.
- Aprender a crear y configurar actividades y evaluaciones que permita al profesorado realizar evaluaciones integrales y dirigidas a visibilizar en todo momento el progreso del alumnado.
- Dominar y utilizar las herramientas de comunicación de la plataforma Moodle para crear experiencias de usuario enriquecedoras y que trasciendan más allá del aula.
- Generar experiencias de gamificación y ludificación en la plataforma.
- Conocer la capacidad de Moodle como herramienta integral para la evaluación por competencias.
- Conocer y aplicar las pautas de tutorización y el apoyo docente en la formación online.

# **Contenidos:**

- 1. Ecosistemas de Aprendizaje
- 1.1. Evolución hacia un aula abierta
- 1.2. Plataformas de aprendizaje
- 1.3. El rol docente en el ecosistema
- 2. Introducción a Moodle
- 2.1. Aspectos generales de moodle
- 2.1.1. Elementos generales
- 2.1.2. Área personal
- 2.1.3. Página de Inicio
- 2.1.4. Perfil de usuario
- 2.2. Estructura de Moodle
- 2.2.1. Roles y permisos

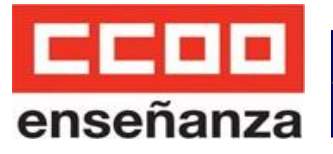

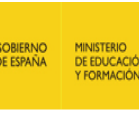

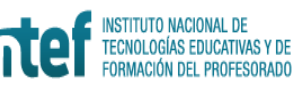

- 2.2.2. Organización del sitio
- 2.2.3. Bloques
- 2.2.4. Plugins
- 3. Gestionando un curso
- 3.1. Recomendaciones iniciales
- 3.1.1. Planificación
- 3.1.2. Organización
- 3.1.3. Diseño
- 3.2. Configuración Inicial
- 3.2.1. Estados de un curso
- 3.2.2. Modo edición
- 3.2.3. Ajustes generales
- 3.2.4. Participantes
- 3.2.4.1. matriculación
- 3.2.4.2. grupos
- 3.2.5. Otros ajustes
- 3.2.6. Finalización de la actividad
- 3.3. Configuración avanzada
- 3.3.1. Copias de Seguridad
- 3.3.1.1. Crear copia
- 3.3.1.2. Restaurar copia
- 3.3.2. Importar
- 3.3.3. Reiniciar curso
- 3.3.4. Papelera de reciclaje
- 4. Agregando contenido
- 4.1. Estructura de un curso
- 4.1.1. Secciones o temas
- 4.1.2. Bloques
- 4.2. Recursos de contenidos
- 4.2.1. Archivos y carpetas
- 4.2.2. Libro
- 4.2.3. Lección
- 4.2.4. Scorm
- 4.2.5. Otros (página, url, etc)
- 5. Actividades
- 5.1. Tareas
- 5.1.1. Calificar una tarea
- 5.1.2. Calificar con rúbricas
- 5.2. Cuestionarios
- 5.2.1. Crear examen
- 5.2.2. Banco de preguntas
- 5.2.3. Carga masiva
- 5.3. Actividades Colaborativas
- 5.3.1. Taller
- 5.3.2. Wiki
- 5.3.3. Base de Datos
- 5.3.4. Glosario
- 6. Comunicación con el alumnado
- 6.1. Mensajería instantánea
- 6.2. Foros
- 6.3. Chat
- 6.4. Consulta 6.5. Blogs
- 7. Evaluando al alumnado
- 7.1. Condicionamiento y restricciones
- 7.2. Libro de calificaciones
- 7.3. Calificar actividades
- 7.4. Informes
- 8. Vitaminando nuestro curso
- 8.1. Gamificación
- 8.2. Competencias
- 8.3. Herramientas externas
- 9. Tutorizando un curso
- 9.1. Tutorías según la tipología de cursos
- 9.1.1. Formación no tutorizada.
- 9.1.2. Formación tutorizada unidireccional.
- 9.1.3. Formación tutorizada bidireccional.
- 9.1.4. Formación tutorizada cooperativa.
- 9.1.5. Formación en grupos de aprendizaje.
- 9.2. Aspectos clave de comunicación en el desarrollo del curso.
- 9.3. Sistemas de seguimiento y evaluación en moodle.

# **Metodología:**

El curso dispone de contenidos interactivos (scorm) y otros recursos internos y externos que los completan. La persona participante trabajará los contenidos y se le irán planteando una serie de actividades relacionadas con cada una de las actividades. Habrá actividades voluntarias y otras obligatorias. Para hacer estas actividades prácticas se les proveerá de un espacio Moodle con permisos de profesor para que puedan trabajar lo aprendido. Estas actividades generarán unas evidencias que tendrán que entregarlas por la propia plataforma. El curso dispondrá también de ejercicios de evaluación que se harán al final del curso, así como ejercicios y juegos cortos que ayudarán a conocer el progreso de las personas participantes.

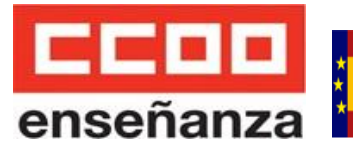

Igualmente, en los foros y espacios de comunicación, se plantearán reflexiones o se aportará información relevante para fomentar la participación y la construcción colaborativa del conocimiento. La comunicación con el tutor/a será a través de la mensajería y el chat de tutoría del que dispone la plataforma. Cualquier duda de gestión del curso (administrativa o técnica) se realizará mediante el correo electrónico aportado en la Guía didáctica .

**INSTITUTO NACIONAL DE** INSTITUTO NAGIONAL DE<br>TECNOLOGÍAS EDUCATIVAS Y DE<br>FORMACIÓN DEL PROFESORADO

## **Evaluación:**

En la Guía Didáctica se indicarán las evaluaciones o ejercicios de control cuyo envío al tutor/a es obligatorio para la superación del curso. Se procederá a evaluar a la persona participante de modo que se demuestre la adquisición de unos conocimientos teóricos mínimos a lo largo del curso. Por otro lado, la persona participante deberá realizar una serie de actividades prácticas que sean reflejo de la aplicación práctica del conocimiento teórico adquirido. La evaluación constará de tres ítems: por un lado, las tareas, que supondrán el 55% de la nota final, por otro lado un examen de evaluación final que supondrá el 35% y por último, la participación en foros y tareas que supondrá un 10%. Para la adquisición del diploma acreditativo del curso se deberán entregar puntualmente los ejercicios de evaluación y obtener la calificación de "aprobado". Dichos ejercicios indicarán una asimilación de los contenidos del curso. Si la calificación fuera de "no aprobado" en algún ejercicio podrá proceder a rehacerlo de nuevo y enviarlo, en las fechas que oportunamente se indique y siempre que el curso no se haya dado por clausurado. Para considerar el curso aprobado deberá haber alcanzado un porcentaje de al menos 55% de la nota siempre que las tareas obligatorias se hayan realizado y resultado aprobadas.

#### **Tutor:** [Marcelino](mailto:emarcenet@gmail.com) Martel Díaz

#### **Certificación:**

Curso reconocido por el INTEF, a través del convenio suscrito con el Ministerio de Educación y Formación Profesional en materia de formación permanente del profesorado, baremable en todas las comunidades autónomas para oposiciones, concurso de traslados y sexenios. No se pueden realizar dos cursos que coincidan o se solapen las fechas.Una vez finalizado el curso podrás descargar un certificado provisional. El certificado definitivo se remitirá por correo electrónico una vez que el Ministerio de Educación y FP emita la diligencia de homologación. Según la normativa, tiene hasta tres meses para hacerlo, contando desde la fecha de finalización del curso.

#### **Inscripción:** a través del enlace al [formulario](https://forms.gle/A3UDQpRkT8Ae12QV7)

#### **Importe de la inscripción:** 60€ con afiliación / 120€ sin afiliación

**Plazas:**para realizar el curso se ha de contar con un mínimo de 30 participantes.Una vez alcanzado el número mínimo de personas participantes que sean Profesores, se podrán asignar plazas a quienes no habiendo ejercido la docencia, cumplan todos los requisitos para ello establecidos en el Real Decreto 1834/2008 y la Orden ECI/3857/2007. Estas plazas no podrán superar el 15% del total de los participantes*.*

En caso de no llegar al mínimo, se comunicará el retraso en el inicio o la anulación del curso, devolviendo la matrícula o pudiendo cambiar a otro curso.

#### **Fecha de matriculación:** hasta el 26 de mayo de 2023

**Nº de cuenta para realizar el ingreso:** ES93 2100 2119 1902 0027 4331, indicando en el concepto nombre y apellidos del participante y título/código del curso para el que se realiza el pago

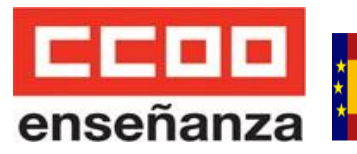

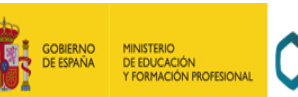

**Documentos requeridos:** ficha de participante firmada, documentación que demuestre que se está o se ha estado en el ejercicio de la docencia, dni por ambas caras, justificante del pago de la matrícula. Si no estás en activo, titulación que habilite para el ejercicio de la docencia (título de maestro/a,grado, licenciatura+máster de secundaria, CAP . En ausencia de título se deberán aportar las notas certificadas y el abono de las tasas de expedición.